## **Het Leerlingvolgsysteem**

Alle informatie overzichtelijk op een rij.

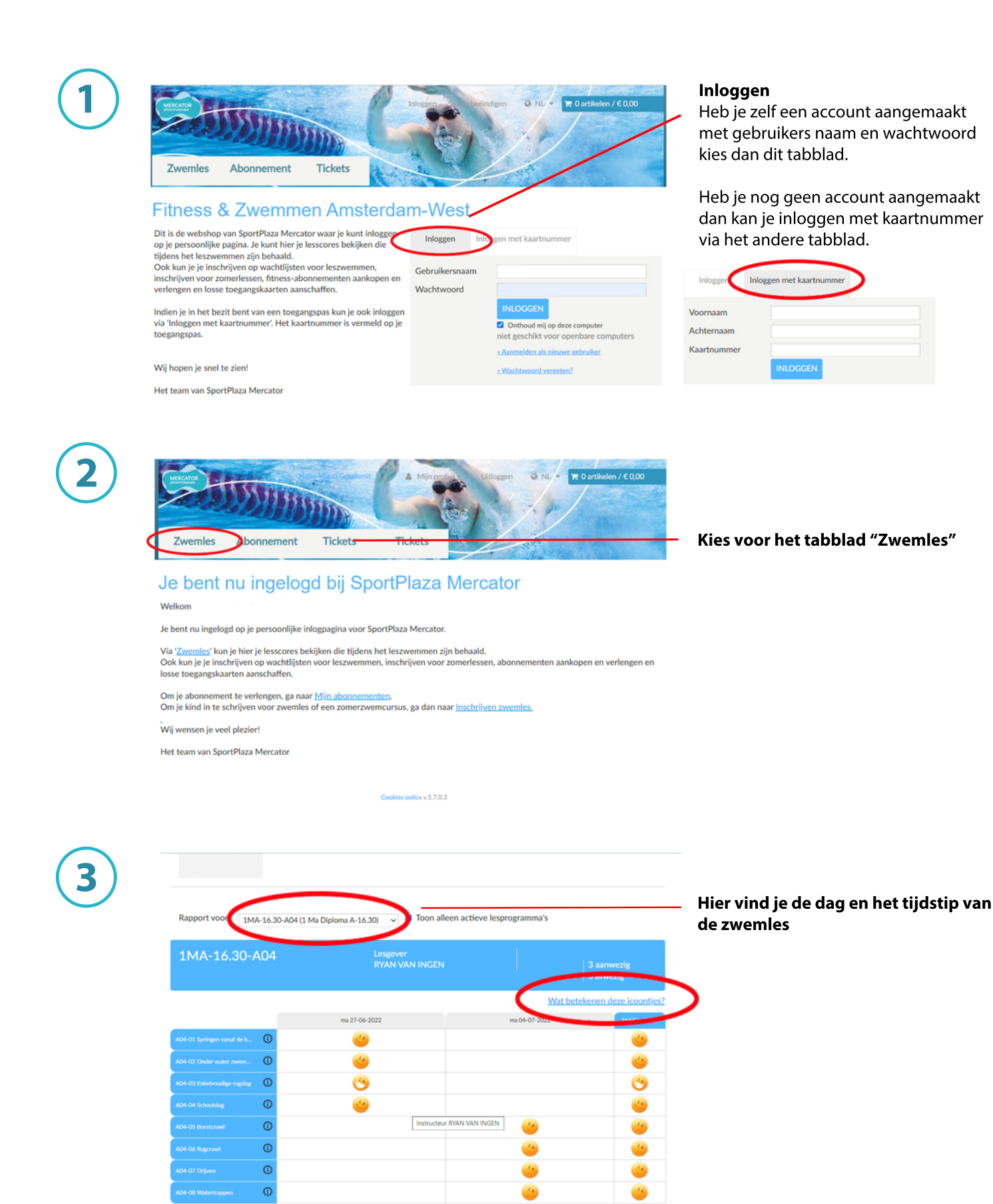

Cookies policy v.5.7.0.3